Projekt z dnia 11.10.2006 r.

### **ROZPORZ**Ą**DZENIE MINISTRA FINANSÓW1)**

z dnia .......................................... 2006 r.

## **zmieniaj**ą**ce rozporz**ą**dzenie w sprawie szczegółowego trybu i warunków przedstawiania towarów i dokonywania zgłosze**ń **celnych w obrocie pocztowym**

Na podstawie art. 19 ust. 2 ustawy z dnia 19 marca 2004 r. - Prawo celne (Dz. U. Nr 68, poz. 622 i Nr 273, poz. 2703) zarządza się, co następuje:

§ 1. W rozporządzeniu Ministra Finansów z dnia 6 sierpnia 2004 r. w sprawie szczegółowego trybu i warunków przedstawiania towarów i dokonywania zgłoszeń celnych w obrocie pocztowym (Dz. U. Nr 184, poz. 1900) wprowadza się następujące zmiany:

1) w § 3 uchyla się ust. 2;

2) w § 6 ust. 2 otrzymuje brzmienie:

 "2.W przypadku, o którym mowa w § 9 ust. 2, przesyłki pocztowe powinny być dostarczone do urzędów celnych albo miejsc wyznaczonych lub uznanych przez organy celne, przy których funkcjonują urzędy wymiany poczty z zagranicą właściwe ze względu na adres odbiorców przesyłek.";

3) § 7 otrzymuje brzmienie:

 $\overline{a}$ 

 "§ 7. 1. Przesyłki pocztowe, o których mowa w art. 237 ust. 1 lit. A pkt b Rozporządzenia Wykonawczego, wprowadzone na obszar celny Wspólnoty i przeznaczone dla osób fizycznych, przedstawiane są przez urzędy pocztowe organom celnym wraz z deklaracjami celnymi CN 22 lub CN 23.

 2. Przesyłki pocztowe przeznaczone dla przedsiębiorców przedstawiane są przez urzędy pocztowe organom celnym wraz z deklaracjami celnymi CN 22 lub CN 23 i dokumentami handlowymi.

 3. W przypadku przedstawienia organowi celnemu przesyłki pocztowej bez deklaracji celnej CN 23, organ celny może przyjąć w charakterze takiej deklaracji inną kartę dokumentu CP 72, jeżeli karta ta zawiera nie mniejszy zakres danych niż deklaracja celna CN 23.

4. Z zastrzeżeniem § 9 ust. 1, w przypadku gdy przesyłka pocztowa zawiera towary, w stosunku do których nie istnieje obowiązek uiszczenia należności przywozowych i podatkowych, funkcjonariusz celny przystawia na przesyłce pieczęć: "Urząd Celny w ... . Objęto procedurą dopuszczenia do obrotu.".";

<sup>&</sup>lt;sup>1)</sup> Minister Finansów kieruje działem administracji rządowej - finanse publiczne, na podstawie § 1 ust. 2 pkt 2 rozporządzenia Prezesa Rady Ministrów z dnia 18 lipca 2006 r. w sprawie szczegółowego zakresu działania Ministra Finansów (Dz. U. Nr 131, poz. 908 i Nr 169, poz. 1204).

- 4) w § 8:
- a) ust. 1 otrzymuje brzmienie:

"§ 8. 1. Z zastrzeżeniem § 9 ust. 1, w przypadku gdy przesyłki pocztowe, o których mowa w § 7 ust. 1 i 2, zawierają towary, w stosunku do których istnieje obowiązek uiszczenia należności przywozowych lub podatkowych, funkcjonariusz celny wystawia "Dokument potwierdzający dokonanie zgłoszenia celnego – obrót pocztowy (przywóz)" w trzech egzemplarzach, według wzoru określonego w załączniku nr 1 do rozporządzenia.",

b) ust. 4 otrzymuje brzmienie:

"4. Odbiorca, przyjmując przesyłkę pocztową, wpisuje w polu C:

- 1) jeżeli jest osobą fizyczną numer NIP lub PESEL, o ile je posiada,
- 2) jeżeli jest przedsiębiorcą numer NIP i REGON, o ile je posiada

- oraz wypełnia pole F na karcie 3. Karta 3 jest zwrotnie dostarczana do urzędu celnego przez osobę przedstawiającą przesyłkę w terminie nie dłuższym niż 10 dni od dnia złożenia na niej podpisu przez odbiorcę.";

5) § 9 otrzymuje brzmienie:

"§ 9. 1. W przypadku gdy:

- 1) całkowita wartość towarów w przesyłce pocztowej, o której mowa w § 7 ust. 1 i 2, zawierającej towary przeznaczone do celów handlowych przekracza równowartość 1.000 euro albo
- 2) przesyłki pocztowe adresowane do przedsiębiorców, zawierające towary przeznaczone do celów handlowych, w stosunku do których istnieje obowiązek uiszczenia należności przywozowych lub podatkowych, są częścią serii podobnych czynności, albo
- 3) przesyłki pocztowe zawierają towary, o których mowa w art. 235 Rozporządzenia Wykonawczego

- zgłoszenia celnego należy dokonać na Jednolitym Dokumencie Administracyjnym, zwanym dalej "dokumentem SAD".

2. Jeżeli przesyłki pocztowe przeznaczone są dla przedsiębiorców, odbiorca powinien dokonać zgłoszenia celnego na dokumencie SAD po otrzymaniu powiadomienia.

 3. W przypadku, o którym mowa w ust. 2, jeśli przedsiębiorca przesyła organowi celnemu zgłoszenie celne przy użyciu kart 6, 7 i 8 dokumentu SAD, organ celny po przyjęciu zgłoszenia celnego przekazuje przesyłkę wraz z kartami 6 i 8 tego dokumentu osobie przedstawiającej przesyłkę, w celu doręczenia odbiorcy. Odbiorca uzupełnia pole 54 przy adnotacji "Kartę 8 otrzymałem, zostałem powiadomiony o kwocie należności wynikającej z długu celnego" oraz, w przypadku gdy zgłoszenie celne dotyczy towarów, w stosunku do których istnieje obowiązek uiszczenia należności przywozowych lub podatkowych, składa podpis pod treścią pouczenia umieszczonego na odwrocie dokumentu SAD wskazującego, iż przedmiotowe zgłoszenie celne stanowi podstawę do wystawienia tytułu wykonawczego w przypadku wystąpienia okoliczności określonych w tym pouczeniu. Karta 6 dokumentu SAD jest zwrotnie dostarczana do urzędu celnego przez osobę przedstawiającą przesyłkę w terminie nie dłuższym niż 10 dni od dnia złożenia na niej podpisu przez odbiorcę.

4. Przesyłki pocztowe, o których mowa w ust. 1 pkt 1 i 3, przeznaczone dla osób fizycznych przedstawiane są przez urzędy pocztowe organom celnym wraz z deklaracjami celnymi CN 22 lub CN 23. Przepisy § 7 ust. 3 stosuje się odpowiednio.

 5. W przypadku, o którym mowa w ust. 4, funkcjonariusz celny wystawia dokument SAD na kartach 6, 7 i 8. W dokumencie SAD funkcjonariusz celny wypełnia następujące pola: 1 (pierwsza i druga część pola), 2, 5, 6, 8, 12, 14, 15a, 19, 22 (tylko w zakresie waluty), 23 – 26, 30 – 34a, 35 – 37, 40, 42 - 44, 46 i 47 oraz pola A, B i J. Karta 7 dokumentu SAD pozostaje w urzędzie celnym. Karty 6 i 8 dokumentu SAD wraz z towarem przekazywane są osobie przedstawiającej przesyłkę, w celu doręczenia odbiorcy. Odbiorca, przyjmując przesyłkę, wpisuje w polu 8 dokumentu SAD swój numer NIP lub PESEL, o ile go posiada, wypełnia pole 54 tego dokumentu oraz, w przypadku gdy zgłoszenie celne dotyczy towarów, w stosunku do których istnieje obowiązek uiszczenia należności przywozowych lub podatkowych, składa podpis pod treścią pouczenia umieszczonego na odwrocie dokumentu SAD wskazującego, iż przedmiotowe zgłoszenie celne stanowi podstawę do wystawienia tytułu wykonawczego w przypadku wystąpienia okoliczności określonych w tym pouczeniu. Karta 6 jest zwrotnie dostarczana do urzędu celnego przez osobę przedstawiającą przesyłkę w terminie nie dłuższym niż 10 dni od dnia złożenia na niej podpisu przez odbiorcę. Zgłoszenie celne o objęcie towarów procedurą dopuszczenia do obrotu uważane jest za dokonane z chwilą złożenia podpisu przez odbiorcę.";

- 6) uchyla się § 10;
- 7) w § 12:

 $\overline{a}$ 

a) ust. 1 otrzymuje brzmienie:

"§ 12. 1. Przesyłki pocztowe, o których mowa w art. 237 ust. 1 lit. B pkt b Rozporządzenia Wykonawczego, zawierające towary przeznaczone do wywozu poza obszar celny Wspólnoty, w stosunku do których istnieje obowiązek uiszczenia należności wywozowych, są przedstawiane organom celnym przez urzędy pocztowe dokonujące wymiany poczty z zagranicą wraz z deklaracjami celnymi CN 22 lub CN 23. Przepis § 7 ust. 3 stosuje się odpowiednio.";

b) ust. 4 otrzymuje brzmienie:

"4. Nadawca wpisuje w polu C:

- 1) jeżeli jest osobą fizyczną numer NIP lub PESEL, o ile je posiada,
- 2) jeżeli jest przedsiębiorcą numer NIP i REGON, o ile je posiada

- oraz wypełnia pole F na karcie 3. Karta 3 jest zwrotnie dostarczana do urzędu celnego przez osobę przedstawiającą przesyłkę w terminie nie dłuższym niż 5 dni roboczych od dnia jej uzupełnienia i podpisania przez nadawcę.";

8) w § 13 ust. 2 otrzymuje brzmienie:

"2. W przypadku przesyłki pocztowej nadanej w urzędzie pocztowym, należy dołączyć do niej wypełniony dokument SAD składający się z kart 1, 2 i 3 oraz dokumenty, o których mowa w art. 221 Rozporządzenia Wykonawczego i § 30 rozporządzenia Ministra Finansów z dnia 22 kwietnia 2004 r. w sprawie szczegółowych wymogów, jakie powinno spełniać zgłoszenie celne (Dz. U. Nr 94, poz. 902, z późn. zm.<sup>2)</sup>.";

9) w § 13 dodaje się ust. 4 w brzmieniu:

"4. W przypadku gdy zgłoszenie celne dotyczy towarów, w stosunku do których istnieje obowiązek uiszczenia należności wywozowych, karta 1 dokumentu SAD jest przekazywana osobie przedstawiającej przesyłkę w celu doręczenia nadawcy, który uzupełnia pole 54 tej karty w części dotyczącej powiadomienia o kwocie należności wynikającej z długu celnego oraz składa podpis pod treścią pouczenia umieszczonego na jej odwrocie

<sup>2)</sup> Zmiany wymienionego rozporządzenia zostały ogłoszone w Dz. U. z 2004 r. Nr 232, poz. 2331 oraz z 2005 r. Nr 83, poz. 720.

wskazującego, iż przedmiotowe zgłoszenie celne stanowi podstawę do wystawienia tytułu wykonawczego, w przypadku wystąpienia okoliczności określonych w tym pouczeniu. Karta 1 dokumentu SAD jest zwrotnie dostarczana do urzędu celnego przez osobę przedstawiającą przesyłkę w terminie nie dłuższym niż 5 dni roboczych od dnia złożenia na niej podpisu przez nadawcę. Po jej otrzymaniu urząd celny potwierdza wywóz towarów, o którym mowa w ust. 3, i zwalnia przesyłkę.";

10) załącznik nr 1 do rozporządzenia otrzymuje brzmienie określone w załączniku nr 1 do niniejszego rozporządzenia;

11) załącznik nr 2 do rozporządzenia otrzymuje brzmienie określone w załączniku nr 2 do niniejszego rozporządzenia.

§ 2. Rozporządzenie wchodzi w życie po upływie 14 dni od dnia ogłoszenia.

**Minister Finansów** 

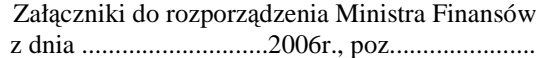

### **Zał**ą**cznik nr 1**

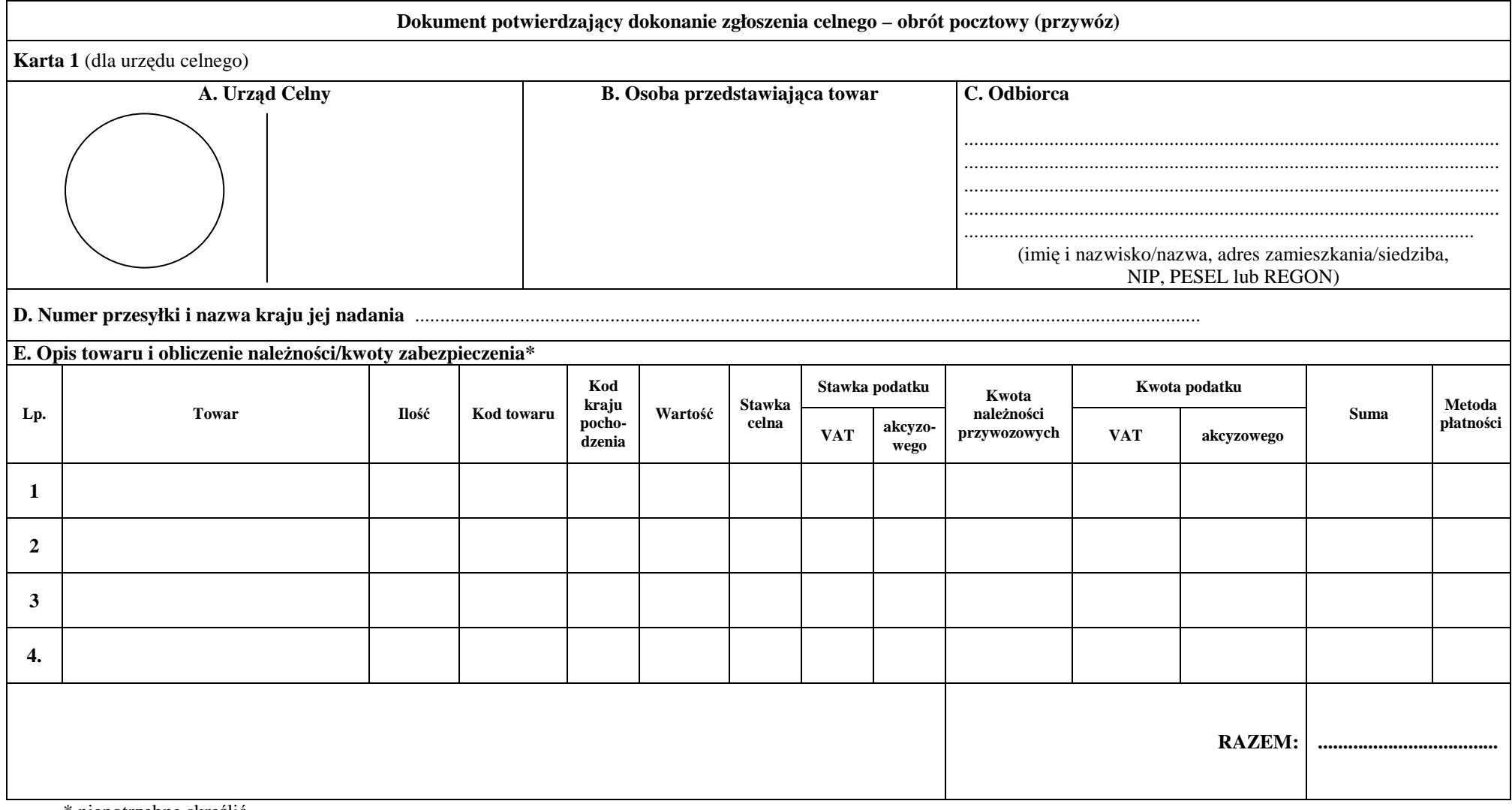

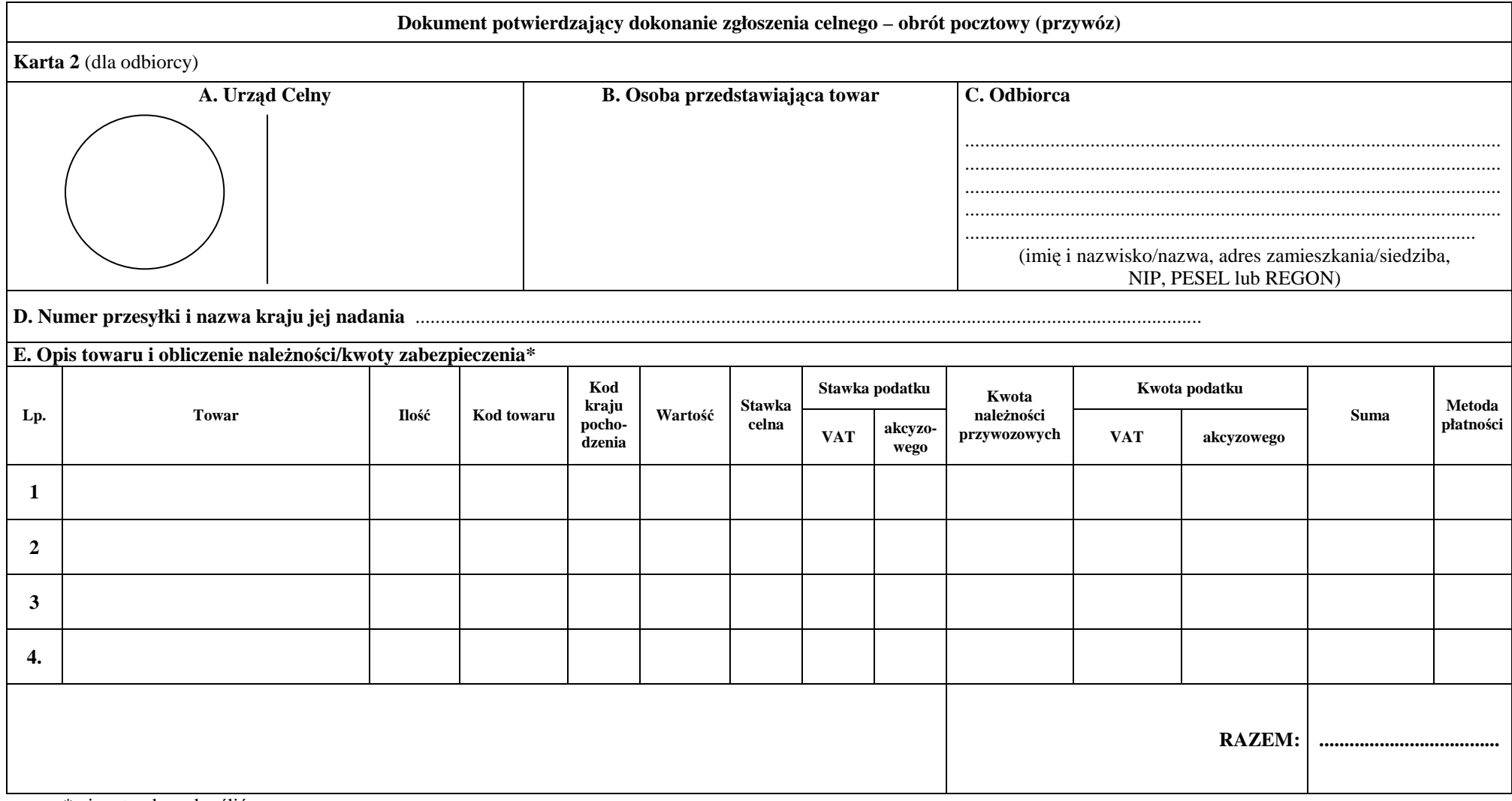

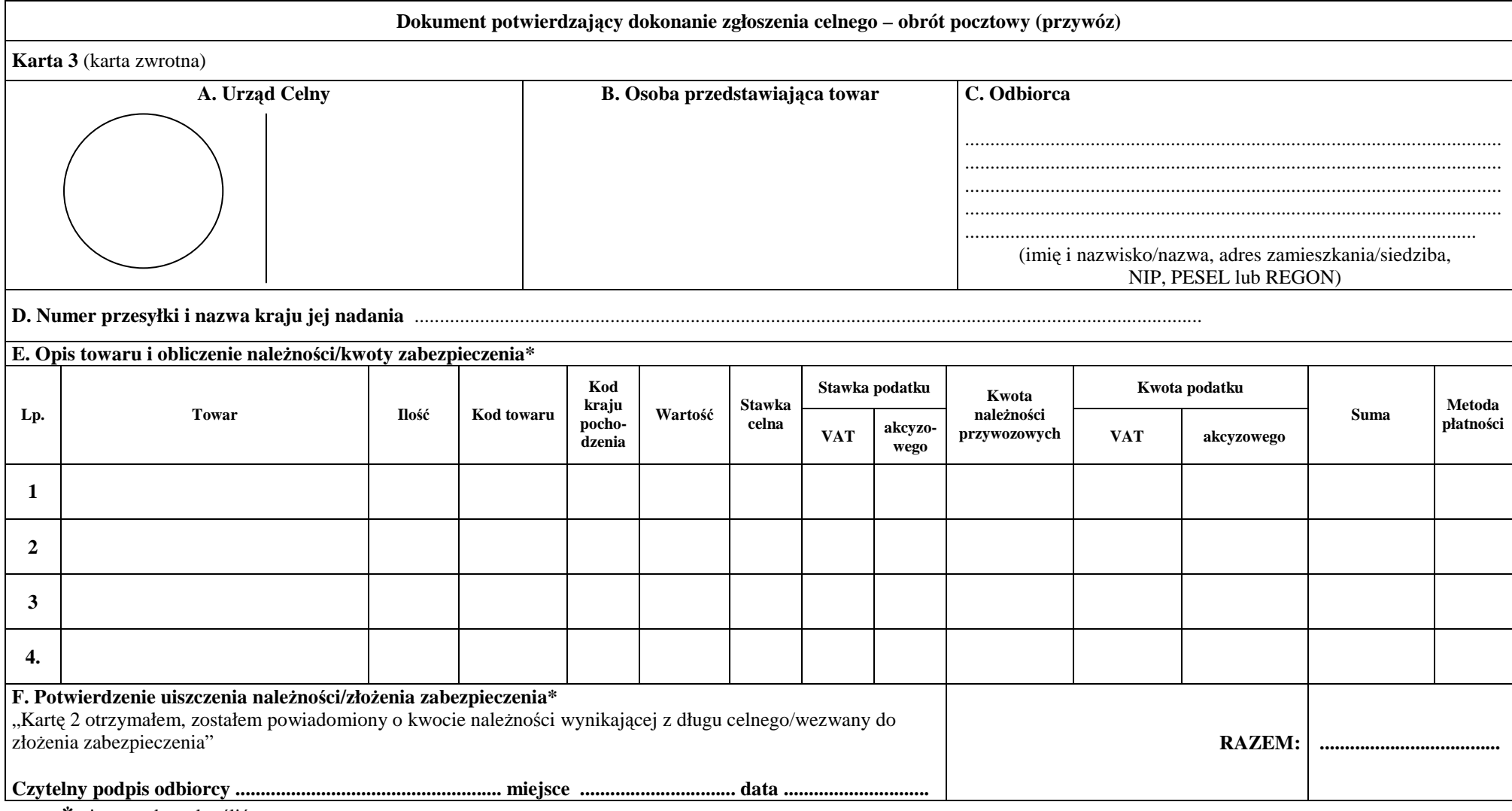

### **INSTRUKCJA WYPEŁNIANIA DOKUMENTU POTWIERDZAJ**Ą**CEGO DOKONANIE ZGŁOSZENIA CELNEGO - OBRÓT POCZTOWY (PRZYWÓZ)**

- 1. Dokument potwierdzający dokonanie zgłoszenia celnego obrót pocztowy (przywóz) wystawia funkcjonariusz celny. Dokument ten składa się z trzech kart.
- 2. Poszczególne pola dokumentu wypełnia się następująco:

**Pole A – Urz**ą**d Celny –** funkcjonariusz celny w prawej części pola umieszcza stempel SAD oraz wpisuje numer ewidencji, w lewej części umieszcza pieczęć "Polska – Cło".

**Pole B – Osoba przedstawiająca towar –** należy przystawić pieczęć urzędu pocztowego przedstawiającego przesyłkę pocztową.

Pole C – Odbiorca – należy wpisać imię, nazwisko lub nazwę oraz adres zamieszkania lub siedzibę odbiorcy towarów. W chwili doręczenia przesyłki pocztowej odbiorcy wpisuje on w tym polu:

- 1) swój numer NIP lub PESEL, jeżeli odbiorca jest osobą fizyczną,
- 2) numer NIP i REGON jeżeli odbiorca jest przedsiębiorca.
	- W przypadku gdy odbiorca nie posiada:
	- a) numeru  $NIP$  należy wpisać "BN".
	- b) numeru PESEL należy wpisać "BP",
	- c) numeru REGON należy wpisać "BR".

W przypadku osoby zagranicznej nieposiadającej polskiego numeru NIP należy podać jej krajowy numer identyfikacyjny dla potrzeb VAT, o ile jest on znany odbiorcy w momencie uzupełniania dokumentu potwierdzającego dokonanie zgłoszenia celnego - obrót pocztowy (przywóz). Jeśli odbiorca nie posiada takiej wiedzy wpisuje się "BN".

**Pole D – Numer przesyłki i nazwa kraju jej nadania –** należy wpisać pełny numer nadawczy przesyłki pocztowej oraz nazwę kraju jej nadania. Jeżeli przesyłka pocztowa nie posiada numeru nadawczego należy wpisać "BN".

**Pole E - Opis towaru i obliczenie należności/kwoty zabezpieczenia – należy wypełniać zgodnie z** załącznikiem nr 37 do Rozporządzenia Wykonawczego w brzmieniu określonym w załączniku IV do rozporządzenia Komisji (WE) nr 2286/2003 z dnia 18 grudnia 2003 r. zmieniającego rozporządzenie Komisji (EWG) nr 2454/93 ustanawiające przepisy w celu wykonania rozporządzenia Rady (EWG) nr 2913/92 ustanawiającego Wspólnotowy Kodeks Celny (Dz. Urz. UE L 343 z 31.12.2003, str. 1, z późn. zm.; Dz. Urz. UE Polskie wydanie specjalne, rozdz. 2, t. 15, str. 118). Poszczególne rubryki odpowiadają:

- **rubryka** "Towar" polu 31 SAD,
- **rubryka "Ilość" -** należy wpisać ilość towaru wyrażoną w jednostce miary umieszczonej w taryfie celnej przy danej pozycji towarowej,
- rubryka "Kod towaru" polu 33 SAD (Uwaga: można nie wypełniać tej rubryki, o ile spełnione są warunki dla zastosowania ryczałtowej stawki celnej w wysokości 3,5 % *ad valorem* określone w punkcie D Sekcji II Przepisów Wstępnych Części Pierwszej Załącznika I rozporządzenia Komisji (WE) nr 1719/2005 z dnia 27 października 2005 r. zmieniającego załącznik I do rozporządzenia Rady (EWG) nr 2658/87 w sprawie nomenklatury taryfowej i statystycznej oraz w sprawie Wspólnej Taryfy Celnej {Dz. Urz. UE L 286 z 28.10.2005, str.1}),
- **- rubryka "Kod kraju pochodzenia"**  polu 34 SAD,
- rubryka "Wartość" polu 47 SAD kolumna "Podstawa opłaty",
- rubryka "Stawka celna" polu 47 SAD kolumna "Stawka",
- **rubryka "Stawka podatku VAT i akcyzowego" należy wpisać stawke podatku VAT oraz** podatku akcyzowego należną od danego towaru,
- rubryki "Kwota należności przywozowych" oraz "Kwota podatku VAT i akcyzowego" wypełnia się w sposób określony dla pola 47 SAD,
- **rubryka "Suma"** należy wpisać sumę z rubryk "Kwota należności przywozowych" oraz "Kwota podatku VAT i akcyzowego",
- **rubryka "Razem"** należy podać sumę wykazanych dla poszczególnych pozycji całkowitych kwot należności do pobrania i/lub zabezpieczenia.
- **- rubryka "Metoda płatności"** polu 47 SAD kolumna "Metoda płatności".

**Pole F – Potwierdzenie uiszczenia należności/złożenia zabezpieczenia - w chwili otrzymania kart 2** i 3 odbiorca na karcie 3 składa czytelny podpis, wpisuje miejsce i datę uiszczając należności lub składając zabezpieczenie osobie doręczającej przesyłkę.

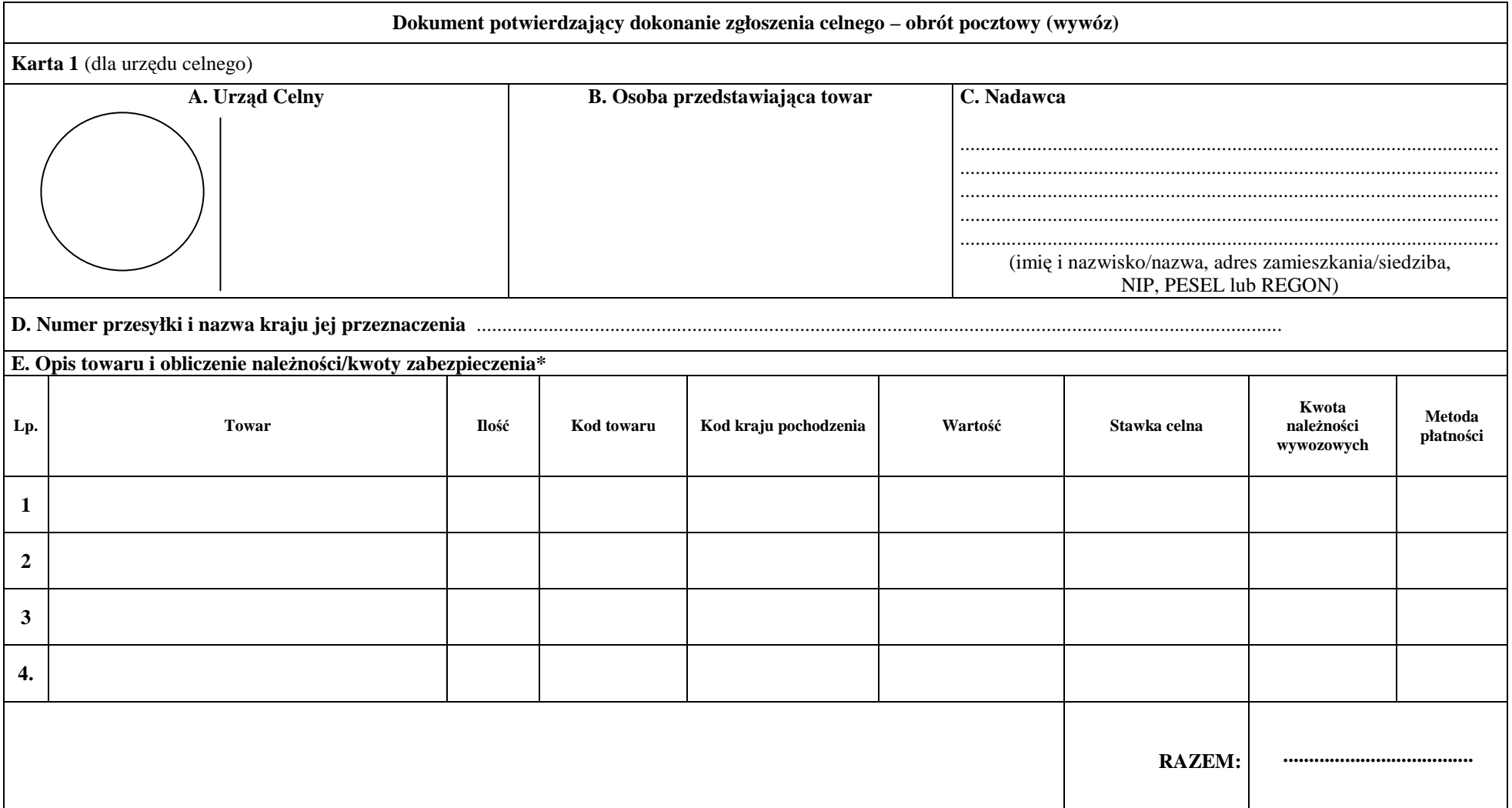

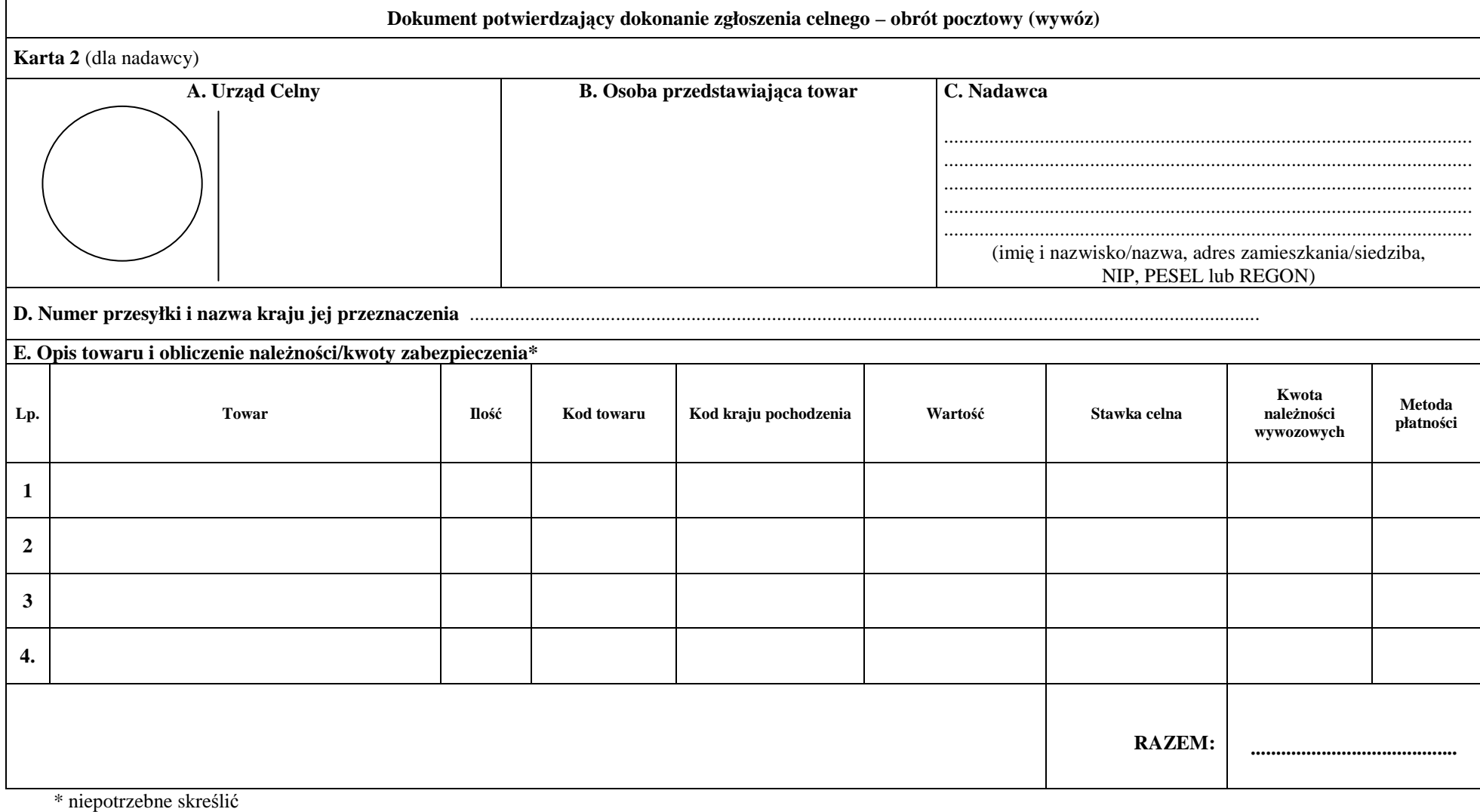

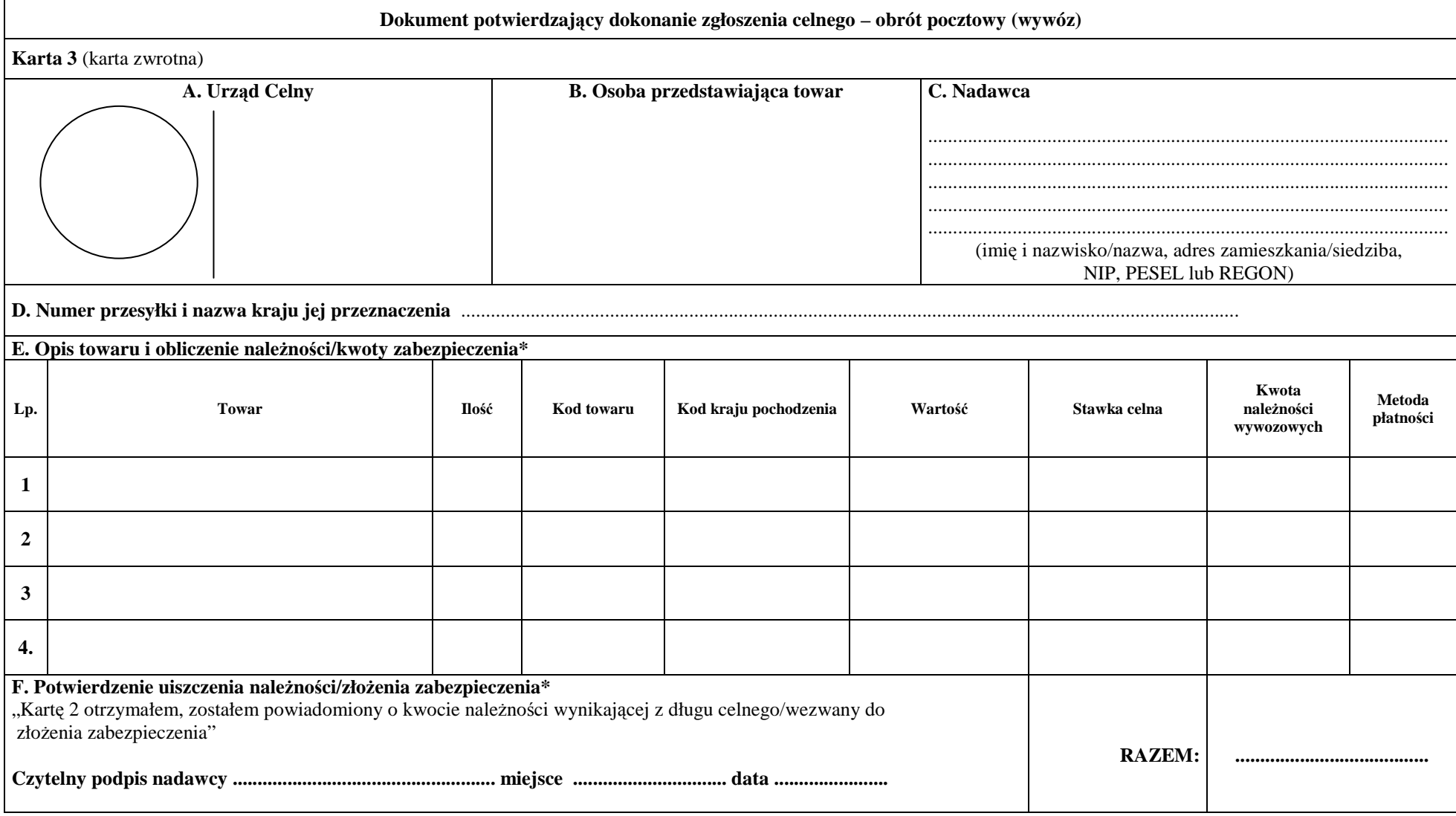

### **INSTRUKCJA WYPEŁNIANIA DOKUMENTU POTWIERDZAJ**Ą**CEGO DOKONANIE ZGŁOSZENIA CELNEGO - OBRÓT POCZTOWY (WYWÓZ)**

1. Dokument potwierdzający dokonanie zgłoszenia celnego - obrót pocztowy (wywóz) wystawia funkcjonariusz celny. Dokument ten składa się z trzech kart.

2. Poszczególne pola dokumentu wypełnia się następująco:

**Pole A – Urz**ą**d Celny –** funkcjonariusz celny w prawej części pola umieszcza stempel SAD oraz wpisuje numer ewidencji, w lewej części umieszcza pieczęć "Polska – Cło".

**Pole B – Osoba przedstawiająca towar –** należy przystawić pieczęć urzędu pocztowego przedstawiającego przesyłkę pocztową.

Pole C – Nadawca – należy wpisać imię, nazwisko lub nazwę oraz adres zamieszkania lub siedzibę nadawcy towarów. W chwili doręczenia kart 2 i 3 nadawcy wpisuje on w tym polu:

3) swój numer NIP lub PESEL, jeżeli nadawca jest osobą fizyczną,

- 4) numer NIP i REGON jeżeli nadawca jest przedsiębiorcą.
	- W przypadku gdy nadawca nie posiada:
	- a) numeru  $NIP$  należy wpisać "BN".
	- b) numeru PESEL należy wpisać "BP",
	- c) numeru REGON należy wpisać "BR".

W przypadku osoby zagranicznej nieposiadającej polskiego numeru NIP należy podać jej krajowy numer identyfikacyjny dla potrzeb VAT, o ile jest on znany nadawcy w momencie uzupełniania dokumentu potwierdzającego dokonanie zgłoszenia celnego - obrót pocztowy (wywóz). Jeśli nadawca nie posiada takiej wiedzy wpisuje się "BN".

**Pole D – Numer przesyłki i nazwa kraju jej przeznaczenia – należy wpisać pełny numer nadawczy** przesyłki pocztowej oraz nazwę kraju jej przeznaczenia. Jeżeli przesyłka pocztowa nie posiada numeru nadawczego należy wpisać "BN".

**Pole E - Opis towaru i obliczenie należności/kwoty zabezpieczenia – należy wypełniać zgodnie z** załącznikiem nr 37 do Rozporządzenia Wykonawczego w brzmieniu określonym w załączniku IV do rozporządzenia Komisji (WE) nr 2286/2003 z dnia 18 grudnia 2003 r. zmieniającego rozporządzenie Komisji (EWG) nr 2454/93 ustanawiające przepisy w celu wykonania rozporządzenia Rady (EWG) nr 2913/92 ustanawiającego Wspólnotowy Kodeks Celny (Dz. Urz. UE L 343 z 31.12.2003, str. 1, z późn. zm.; Dz. Urz. UE Polskie wydanie specjalne, rozdz. 2, t. 15, str. 118)). Poszczególne rubryki odpowiadają:

- **rubryka** "Towar" polu 31 SAD,
- **rubryka "Ilość" -** należy wpisać ilość towaru wyrażoną w jednostce miary umieszczonej w taryfie celnej przy danej pozycji towarowej,
- **- rubryka "Kod towaru"** polu 33 SAD,
- **- rubryka "Kod kraju pochodzenia"**  polu 34 SAD,
- rubryka "Wartość" polu 47 SAD kolumna "Podstawa opłaty",
- rubryka "Stawka celna" polu 47 SAD kolumna "Stawka",
- **rubryki "Kwota należności wywozowych" wypełnia się w sposób określony dla pola 47 SAD,**
- **rubryka "Razem" -** należy podać sume wykazanych dla poszczególnych pozycji całkowitych kwot należności do pobrania i/lub zabezpieczenia.
- **- rubryka "Metoda płatno**ś**ci"**  polu 47 SAD kolumna "Metoda płatności".

**Pole F – Potwierdzenie uiszczenia nale**Ŝ**no**ś**ci/zło**Ŝ**enia zabezpieczenia -** w chwili otrzymania kart 2 i 3 nadawca na karcie 3 składa czytelny podpis, wpisuje miejsce i datę uiszczając należności lub składając zabezpieczenie osobie doreczającej karty "Dokumentu potwierdzającego dokonanie zgłoszenia celnego – obrót pocztowy (wywóz).

#### **Uzasadnienie**

Niniejszy projekt rozporządzenia stanowi wykonanie delegacji zawartej w art. 19 ust. 2 ustawy z dnia 19 marca 2004 r. – Prawo celne (Dz. U. Nr 68, poz. 622 i Nr 273, poz. 2703).

W obecnym stanie prawnym ww. upoważnienie realizowane jest przepisami rozporządzenia Ministra Finansów z dnia 6 sierpnia 2004 r. w sprawie szczegółowego trybu i warunków przedstawiania towarów i dokonywania zgłoszeń celnych w obrocie pocztowym (Dz. U. Nr 184, poz. 1900).

Proponowane uchylenie ust. 2 w § 3 rozporządzenia wynika stąd, że odesłanie w § 3 ust. 2 do art. 18 ust. 2 WKC jest zbędne z uwagi na treść tego przepisu. Art. 18 ust. 2 WKC wskazuje jakie kursy są stosowane w przeliczaniu kwot podanych w euro na waluty krajowe, w przypadkach innych niż wskazane w ust. 1 tego artykułu (czyli m. in. w odniesieniu do różnego rodzaju limitów ustalonych w przepisach celnych, a więc także limitów wyrażonych w euro, ustalonych w nowelizowanym rozporządzeniu Ministra Finansów).

W § 3 ust. 2 ww. rozporządzenia Ministra Finansów nie powinno być także odesłania do ust. 3 art. 18 WKC – co mogłoby sugerować, iż zawarte w tym przepisie zasady zaokrągleń przeliczonych na złote polskie kwot limitów w euro winny stosować każdorazowo, w konkretnych sprawach, prowadzące je organy celne. Tymczasem prawidłowe zastosowanie art. 18 ust. 3 WKC polega na dokonaniu raz w roku, w październiku, przez władze celne kraju członkowskiego Wspólnoty Europejskiej, nie należącego do strefy EURO, ustalenia obowiązującej w następnym roku równowartości limitu przeliczonego na podstawie art. 18 ust. 2 WKC, poprzez ewentualne zaokrąglenie w wyznaczonych granicach sumy wynikającej z przeliczenia euro na walutę krajową, bądź też poprzez utrzymanie dotychczas obowiązujących równowartości euro w walucie krajowej, pomimo zmiany kursu opublikowanego przez ECB w dniu 1 października danego roku.

Proponowana zmiana ust. 2 w § 6 rozporządzenia ma na celu nadanie przepisowi brzmienia pozwalającego w sposób jednoznaczny określić urząd celny, do którego powinny trafić przesyłki przeznaczone dla przedsiębiorców, wskazane w § 9 ust. 2 rozporządzenia. Zmiana ta ma charakter formalny i nie wpływa na dotychczasowe rozwiązania w tym zakresie.

Zmiana § 7 przedmiotowego rozporządzenia sprowadza się do dodania nowej regulacji w ust. 3, która została podyktowana faktem zgłaszania przez organy celne zajmujące się obsługą obrotu pocztowego występujących w praktyce przypadków dołączania do przesyłek pocztowych innych kart dokumentu CP 72 niż deklaracja celna CN 23.

Mając na uwadze, iż deklaracja celna CN 23 jest wykorzystywana przez organy celne m.in. do wystawienia dokumentu SAD albo dokumentu DPDZC potwierdzającego dokonanie zgłoszenia celnego, brak tej deklaracji rodził po stronie organów celnych praktyczne problemy z uzyskaniem danych wymaganych do wystawienia ww. dokumentów.

Z uwagi na powyższe, projekt zakłada wprowadzenie regulacji, zgodnie z którą dołączenie do przesyłki pocztowej innej karty dokumentu CP 72, powinno być podstawą do wykorzystania jej w charakterze deklaracji celnej, o ile karta ta zawiera co najmniej dane takie jak deklaracja celna CN 23.

Kolejna zmiana § 7 sprowadza się do zastąpienia w ust. 4 pojęcia "towary niepodlegające należnościom celnym przywozowym i podatkowym" zwrotem "towary, w stosunku do których nie istnieje obowiązek uiszczenia należności przywozowych i podatkowych". Dotychczasowe brzmienie ww. przepisu w omawianym zakresie budziło

wątpliwości interpretacyjne. Proponowana zmiana zapewni większą jego czytelność, a jednocześnie ma ona na celu stosowanie odformalizowanego postępowania wobec przesyłek pocztowych, w stosunku do których nie istnieje obowiązek uiszczenia należności przywozowych i podatkowych:

- a) z tytułu zwolnienia ich od cła i podatków albo
- b) z tytułu stosowania wobec nich zarówno 0% stawki celnej jak i podatkowej.

 Projektowane zmiany § 8 ust. 1 oraz § 9 ust. 1 pkt 2 stanowią konsekwencję zmiany przewidzianej w § 7 ust. 4 i mają na celu dostosowanie brzmienia tych przepisów do terminologii przyjętej na gruncie § 7 ust. 4. Dodatkowa zmiana, jeśli chodzi o § 9 ust. 1 pkt 2, sprowadza się do zastąpienia zwrotu "należności celne przywozowe i podatkowe" zwrotem "należności przywozowe lub podatkowe", która powoduje konieczność dokonania zgłoszenia celnego na dokumencie SAD nie tylko wtedy, gdy istnieje obowiązek uiszczenia zarówno należności przywozowych jak i podatkowych, ale także wtedy, gdy obowiązek ten odnosi się chociażby do jednego rodzaju tych należności.

Zmiany § 8 ust. 4, § 9 ust. 5 oraz § 12 ust. 4 sprowadzają się do wyznaczenia terminu zwrotu organom celnym przez operatora publicznego stosownych kart dokumentów celnych. W praktyce zdarzały się przypadki nie tylko zróżnicowanego czasowo, ale przede wszystkim długiego okresu czasu, w którym karty te były zwracane do urzędów celnych. Jako że dokumenty określone postanowieniami ww. przepisów są wykorzystywane przez organy celne dla potrzeb księgowania należności przywozowych, przewidziane zostały regulacje, które określają dla organów pocztowych maksymalne terminy, w jakich dokumenty celne powinny zostać dostarczone organom celnym a długość tych terminów została wyznaczona na poziomie umożliwiającym organom celnym dokonanie księgowania należności celnych w terminach określonych przepisami prawa wspólnotowego.

 Zmiany treści § 9 ust. 3 mają na celu uszczegółowienie trybu postępowania wobec przesyłek zgłaszanych przez przedsiębiorców na dokumencie SAD. Dotyczą one sytuacji, gdy przedsiębiorca nie zdecyduje się stawić osobiście w urzędzie celnym, ale prześle zgłoszenie do urzędu celnego przy użyciu kart 6, 7 i 8 dokumentu SAD. Dla tego przypadku dookreślone zostały zarówno zasady obiegu kart dokumentu SAD, jak i terminy zwrotu karty 6 przez osobę przedstawiającą przesyłkę.

 Podobne rozwiązanie (z uwzględnieniem specyfiki procedury wywozu) przewidziane zostało w § 13 ust. 4 projektu rozporządzenia. Doprecyzowuje ono kwestie dokonania zgłoszenia celnego na warunkach określonych postanowieniami § 13 ust. 2 rozporządzenia w odniesieniu do towarów, w stosunku do których istnieje obowiązek uiszczenia należności wywozowych.

Zmiana przewidziana w § 9 ust. 1 oraz ust. 2 projektu rozporządzenia polega także na ogólnym określeniu, w jakich przypadkach powinno zostać dokonane zgłoszenie celne na formularzu SAD (bez wskazywania konkretnej procedury celnej). Zmiana ta pozwoli przedsiębiorcom na dokonanie zgłoszenia celnego nie tylko do procedury dopuszczenia do obrotu, ale także do innych dopuszczalnych procedur celnych, zgodnie z wnioskiem przedsiębiorcy.

Projektowane uchylenie § 10 przedmiotowego rozporządzenia wynika z faktu, iż zakres jego regulacji wchodzi w zakres przedmiotowy § 8 rozporządzenia. Tylko przedsiębiorcy sprowadzający towary przeznaczone do celów handlowych, które są częścią serii podobnych czynności muszą dokonywać zgłoszenia celnego na dokumencie SAD (§ 9 ust. 1 pkt 2 rozporządzenia). Tym samym nie ma potrzeby funkcjonowania odrębnej regulacji,

która zakładała, iż w przypadku osób fizycznych zastosowanie w takiej sytuacji znajdują przepisy § 8 przedmiotowego rozporządzenia.

 Zmiana proponowana w § 8 ust. 4, § 9 ust. 5 oraz § 12 ust. 4 w części dotyczącej numerów NIP, PESEL oraz REGON (i stosowne uzupełnienie w tym zakresie instrukcji wypełniania dokumentów DPDZC) ma na celu ujednolicenie tej kwestii z zasadami wypełniania dokumentów SAD w obrocie standardowym.

Zastąpienie dotychczasowych załączników nr 1 i 2 do rozporządzenia nowymi wzorami dokumentu DPDZC- przywóz oraz DPDZC- wywóz sprowadza się do dodania w nich pól (i stosownego uzupełnienia w tym zakresie instrukcji wypełniania przedmiotowych formularzy), które umożliwią składanie zabezpieczenia w obrocie pocztowym. Konieczność uzupełnienia powyższych formularzy wynika z faktu, iż w obrocie pocztowym przewożone są również towary podlegające tymczasowym cłom antydumpingowym, które ze swej istoty nie są należnościami księgowanymi i pobieranymi przez organ celny, lecz należnościami podlegającymi zabezpieczeniu. Obliczenie takiego zabezpieczenia i potwierdzenie jego złożenia nie jest w aktualnych wzorach możliwe, gdyż pola E i F tych dokumentów dotyczą jedynie należności księgowanych i podlegających uiszczeniu.

Zmiana instrukcji wypełniania formularza DPDZC w przywozie sprowadza się ponadto do uszczegółowienia zasad wypełniania pola kod towaru dla przypadku spełnienia warunków do zastosowania ryczałtowej stawki celnej w wysokości 3,5% *ad valorem*.

Ponadto, w celu zapewnienia lepszej przejrzystości załącznika nr 1, wydzielono w nim dwie odrębne rubryki dla podatku VAT i podatku akcyzowego, natomiast w załączniku nr 2 wykreślone zostały rubryki dotyczące stawki podatku VAT, stawki podatku akcyzowego oraz kwoty podatku (zarówno podatek VAT, jak i podatek akcyzowy nie występują w wywozie). Zmiany w tym zakresie znalazły stosowne przełożenie na instrukcje wypełniania formularzy dokumentów określonych w ww. załącznikach.

 Projektowane zmiany mają na celu doprecyzowanie i uproszczenie dotychczasowych regulacji, i nie są sprzeczne z przepisami prawa wspólnotowego, które odnoszą się do zgłoszeń celnych w obrocie pocztowym.

# **OCENA SKUTKÓW REGULACJI**

## 1. Wpływ regulacji na dochody i wydatki budżetu państwa.

Wejście w życie przedmiotowego rozporządzenia nie wiąże się ze zwiększeniem wydatków lub zmniejszeniem dochodów budżetu państwa.

## **2. Wpływ regulacji na rynek pracy.**

Wejście w życie rozporządzenia nie będzie miało wpływu na rynek pracy.

**3. Wpływ na konkurencyjno**ść **wewn**ę**trzn**ą **i zewn**ę**trzn**ą **gospodarki.** 

Przedłożony projekt rozporządzenia przyczyni się do zwiększenia konkurencyjności zewnętrznej gospodarki.

## **4. Wpływ na sytuacj**ę **i rozwój regionów.**

Przedmiotowe rozporządzenie nie wywiera wpływu na sytuację i rozwój regionów.

## **5. Konsultacje społeczne.**

Przedmiotowy projekt rozporządzenia zostanie poddany szerokim konsultacjom społecznym poprzez publikacje na stronie internetowej Ministerstwa Finansów w dziale Służba Celna pod adresem <u>http://www.mf.gov.pl/sluzba\_celna/index.php?wysw=5&sgl=2&dzial=406</u>, jak<br>również w Biuletynie Informacii Publicznei pod adresem również w Biuletynie Informacji Publicznej pod adresem http://bip.mf.gov.pl/index.php?dzial=640&wys=2&idp=52957).